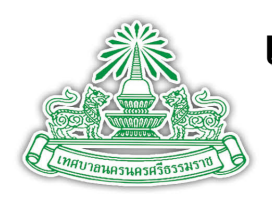

**เทศบาลนครนครศรีรี รี ธรี ธรรมราช**

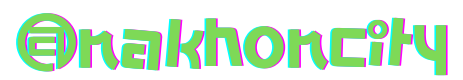

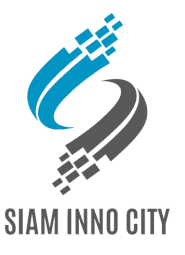

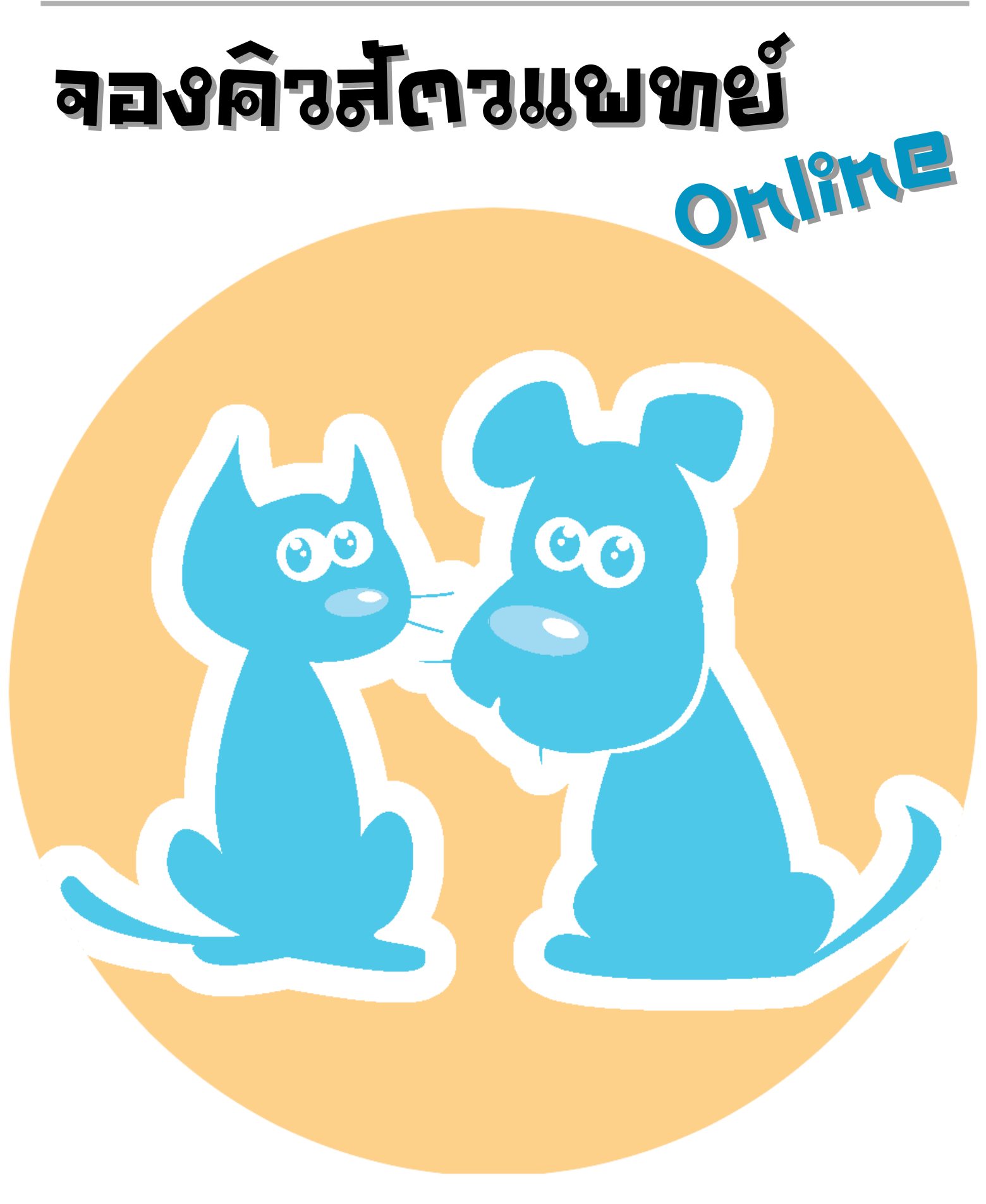

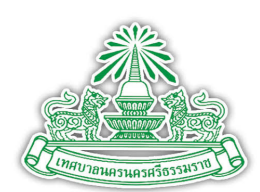

1. คงทะเบียนเคาของสตว์เคียง

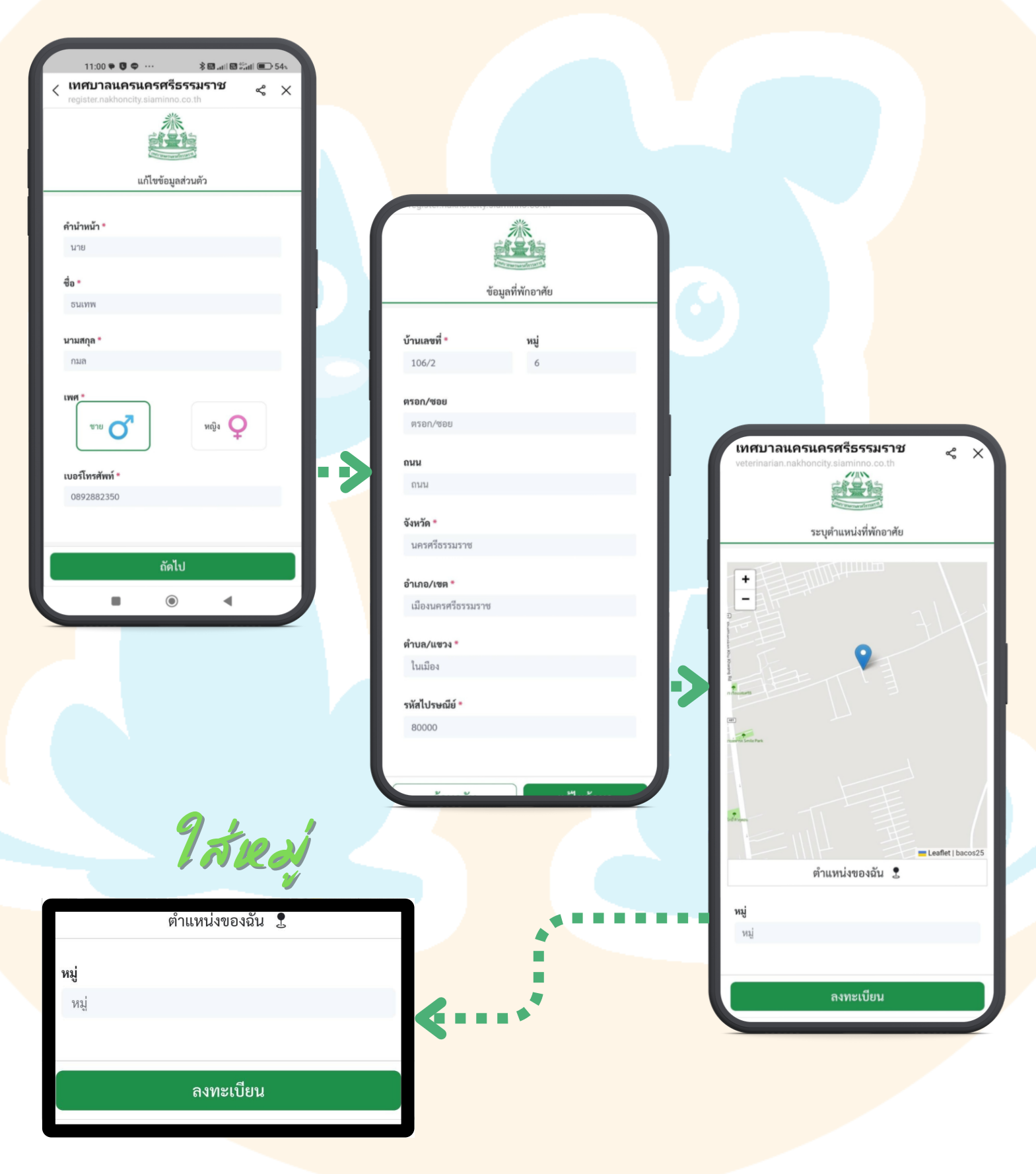

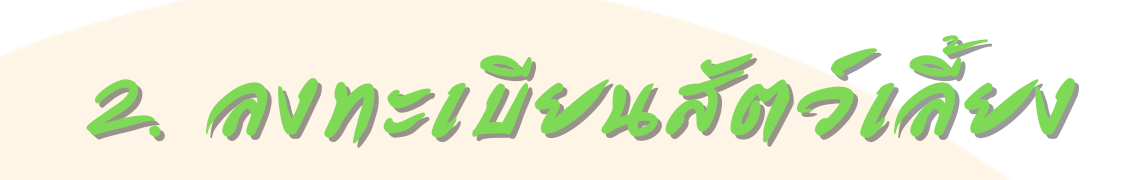

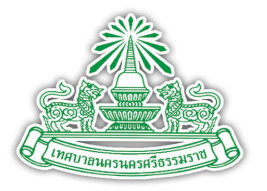

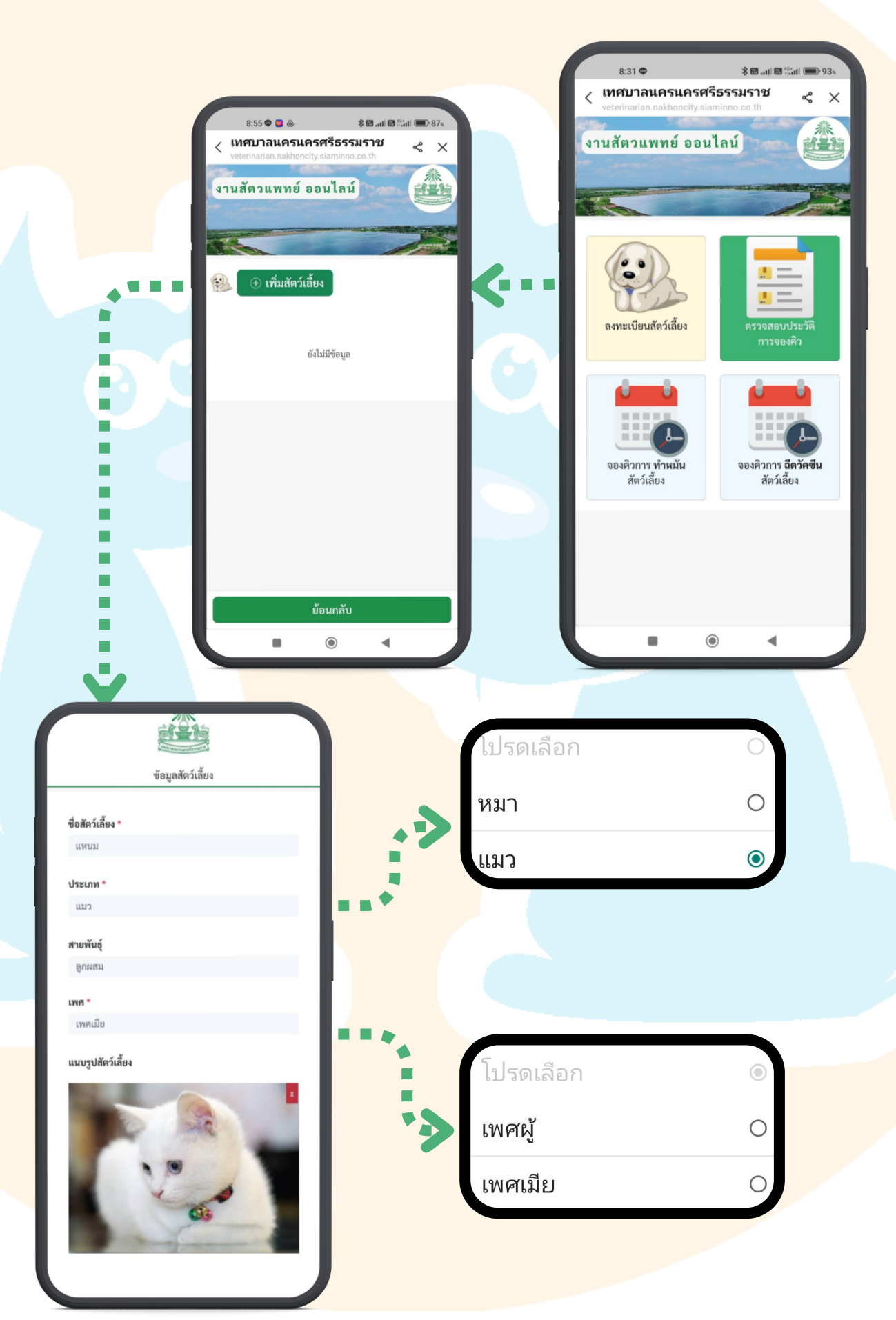

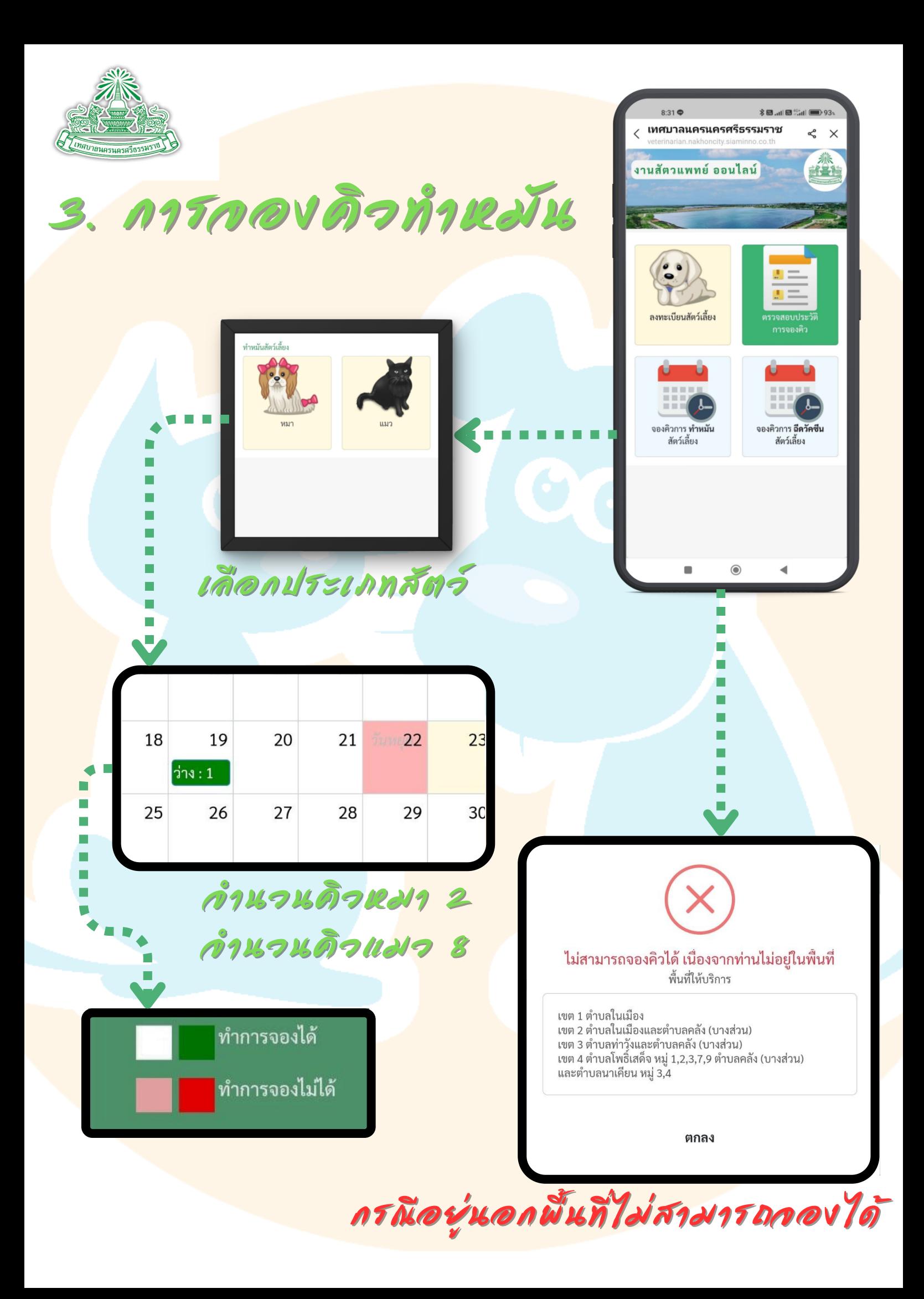

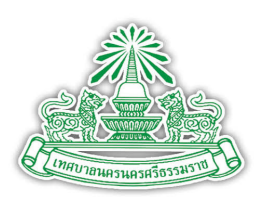

## 4. การ์กองด์จฉีดจัดชื่น

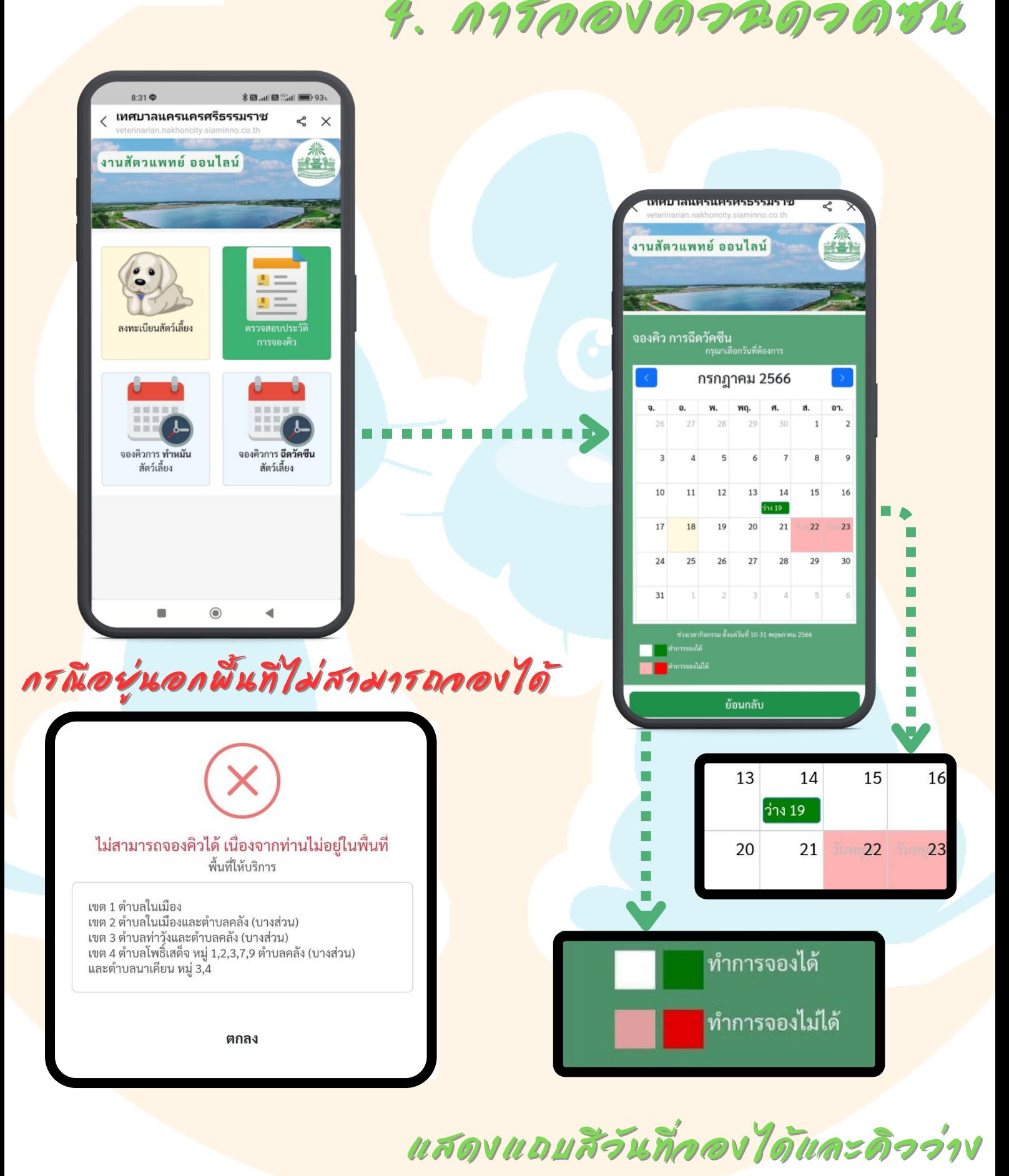

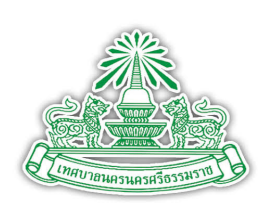

## 5. ประจัติการกองค์<mark>ว</mark>

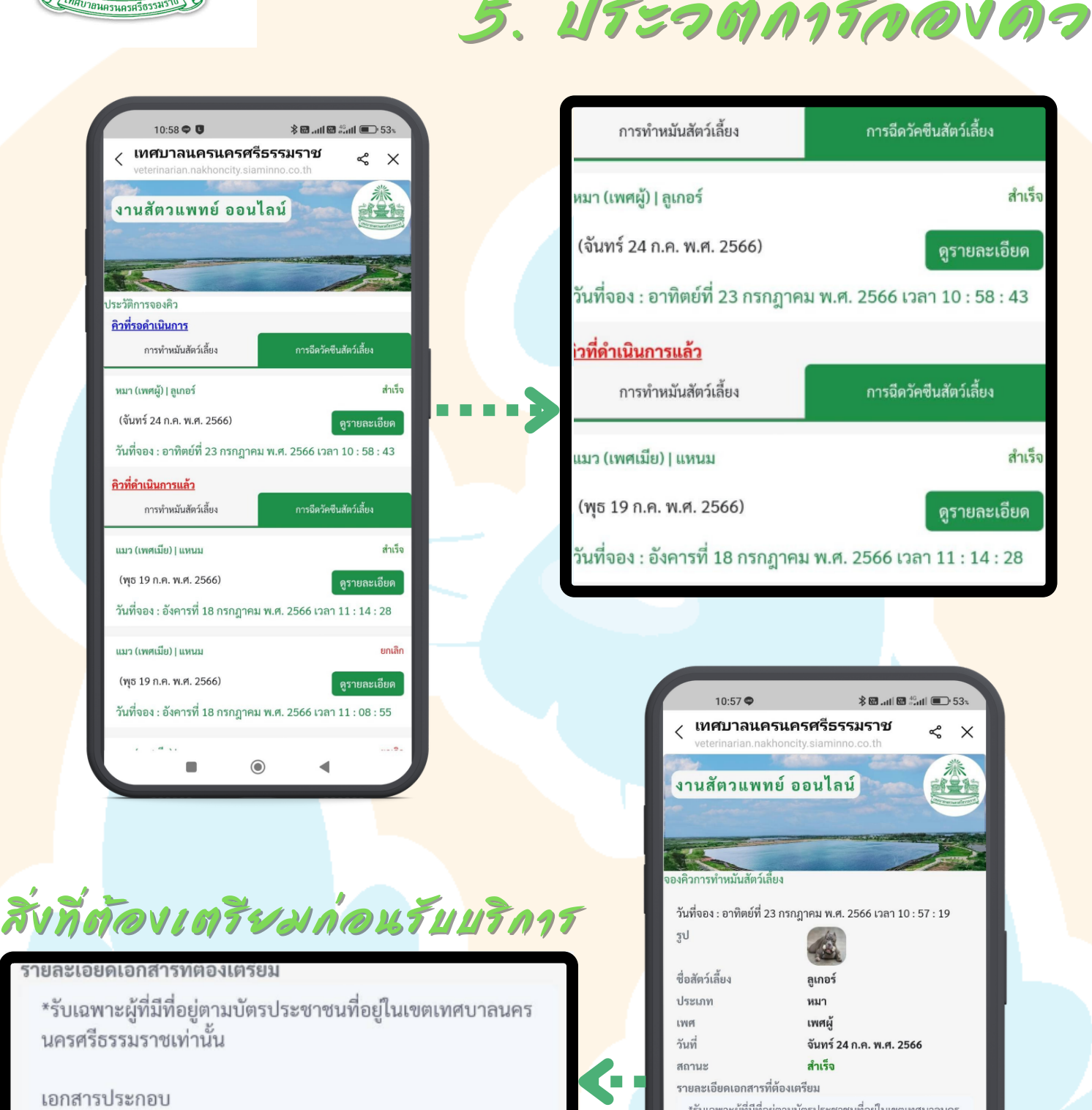

- 1. ให้นำสัตว์เลี้ยงเข้ามาก่อน 9.00น.
- 2. บัตรประชาชนเจ้าของตัวจริง

3. เจ้าของบัตรประชาชนต้องมาติดต่อรับบริการด้วยตนเองทุก ครั้ง

 $\omega$  e

.e.

ข้อปฏิบัติก่อนทำหมัน

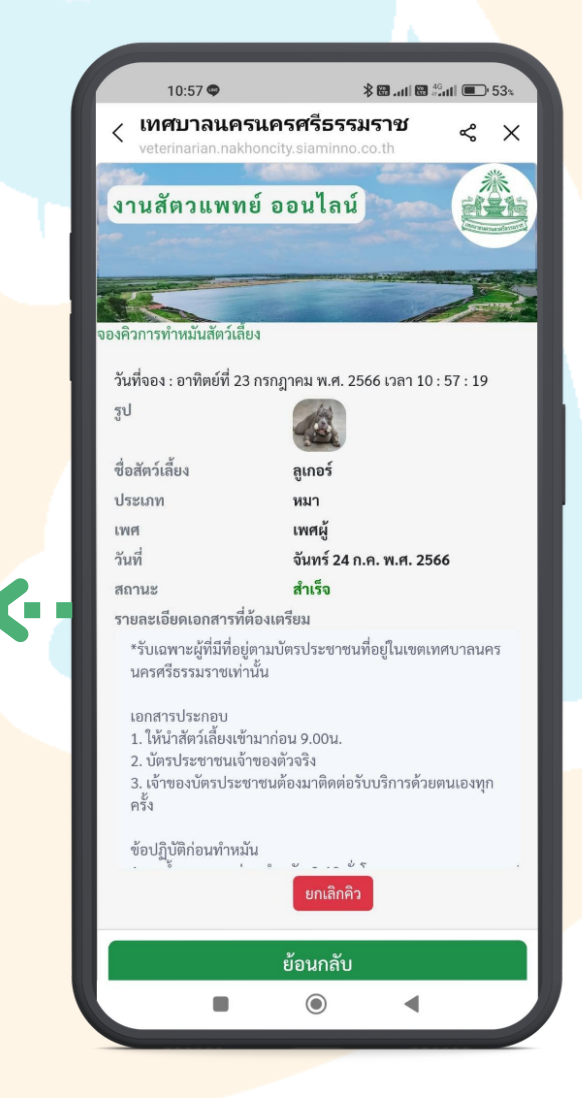

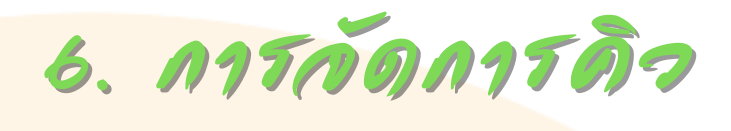

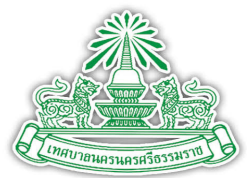

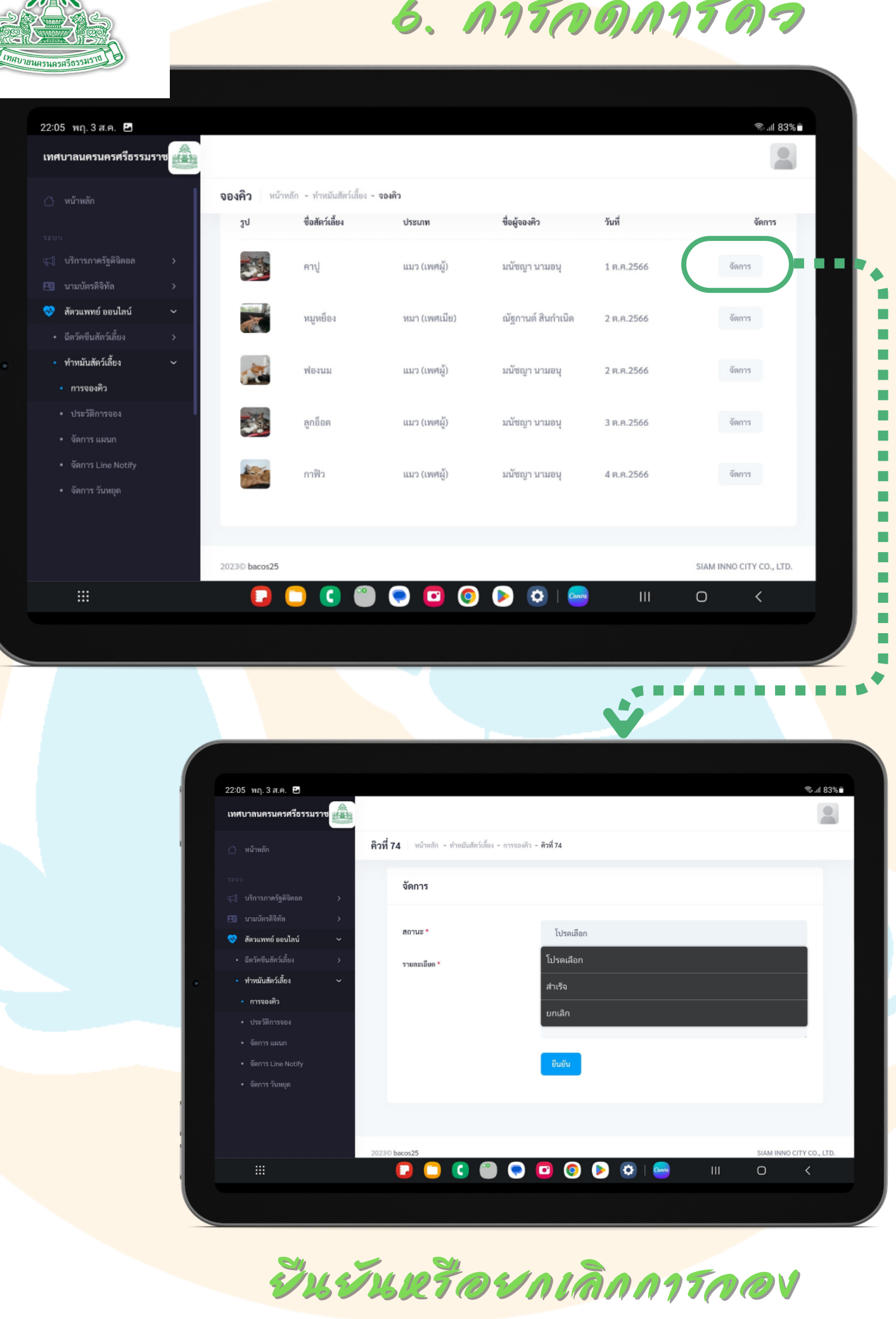

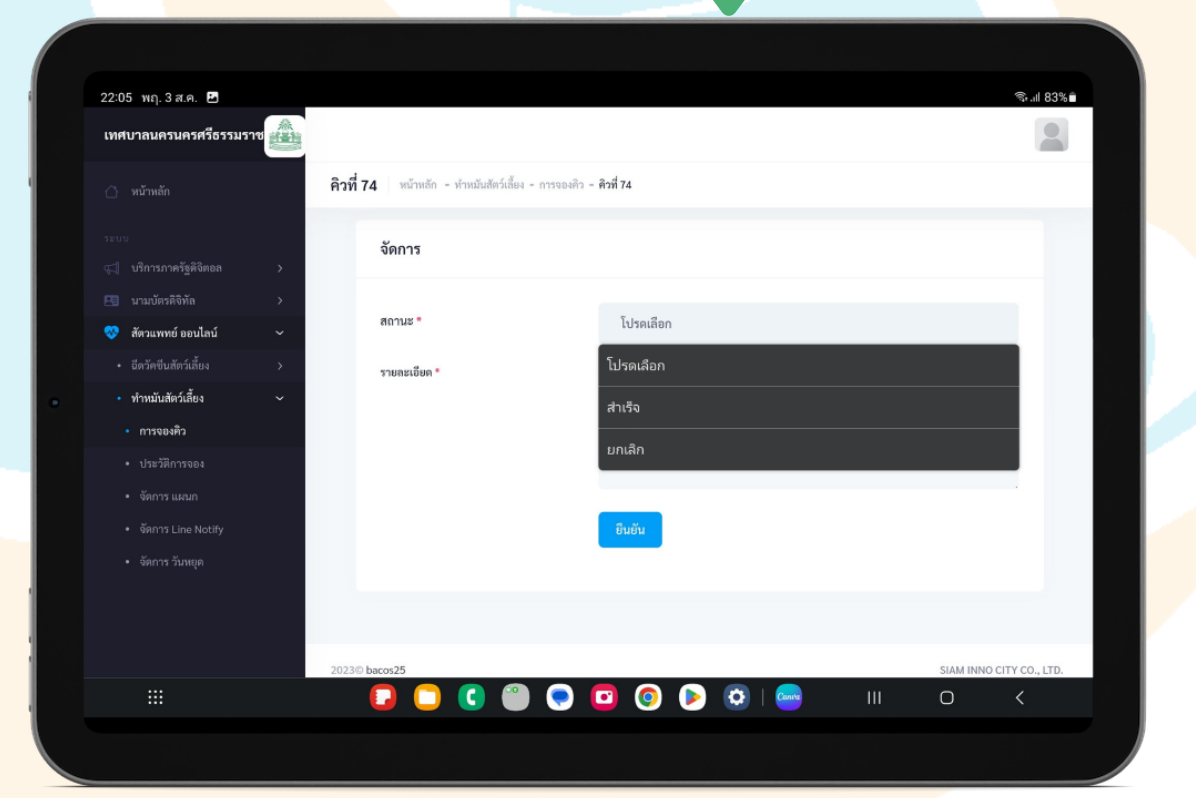

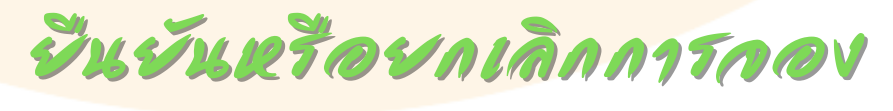

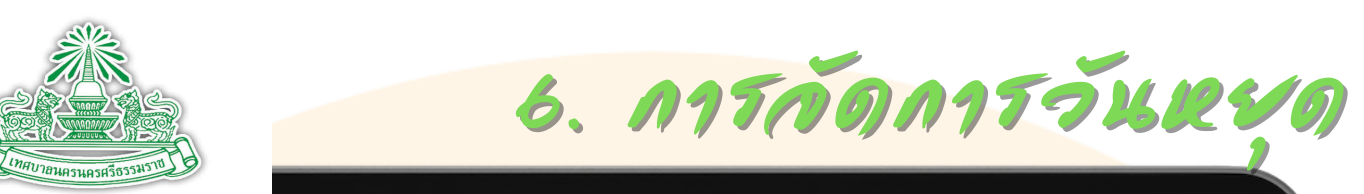

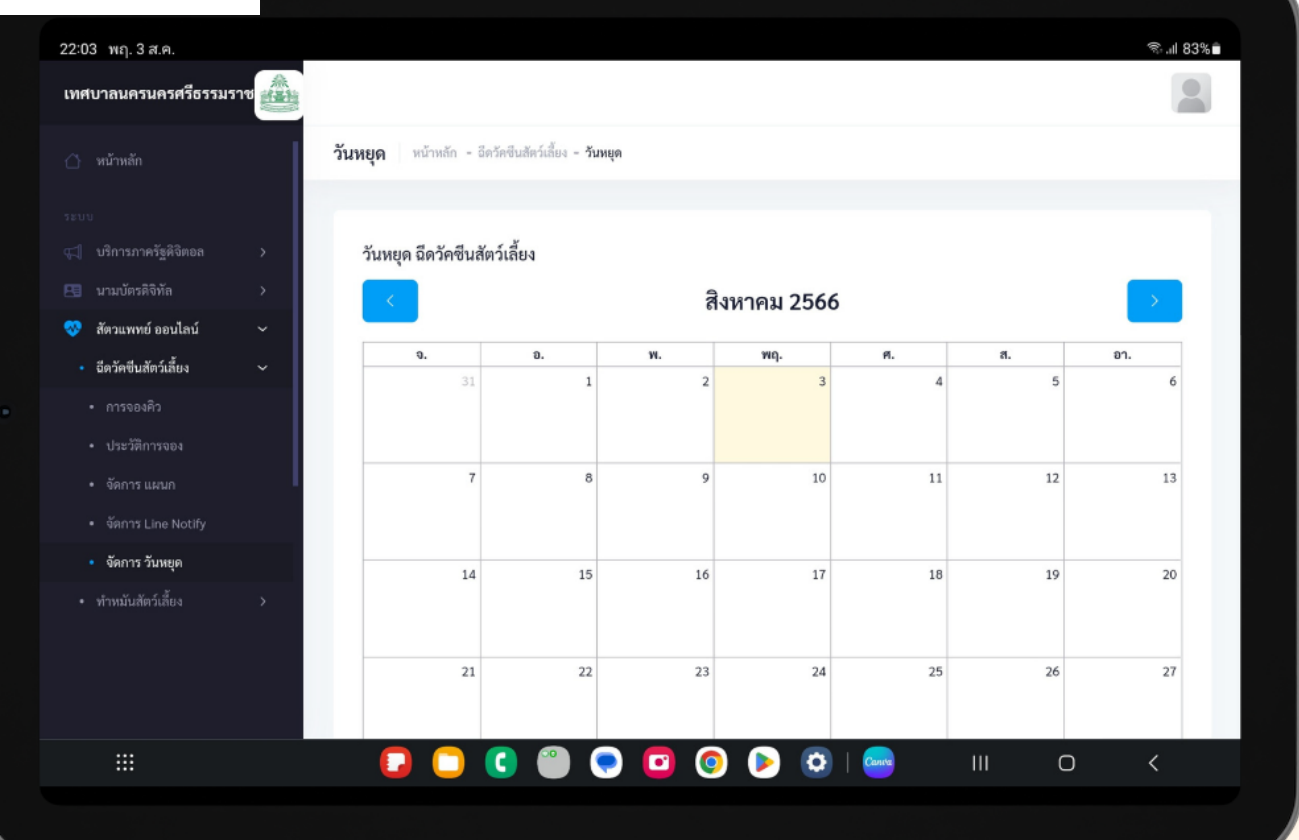

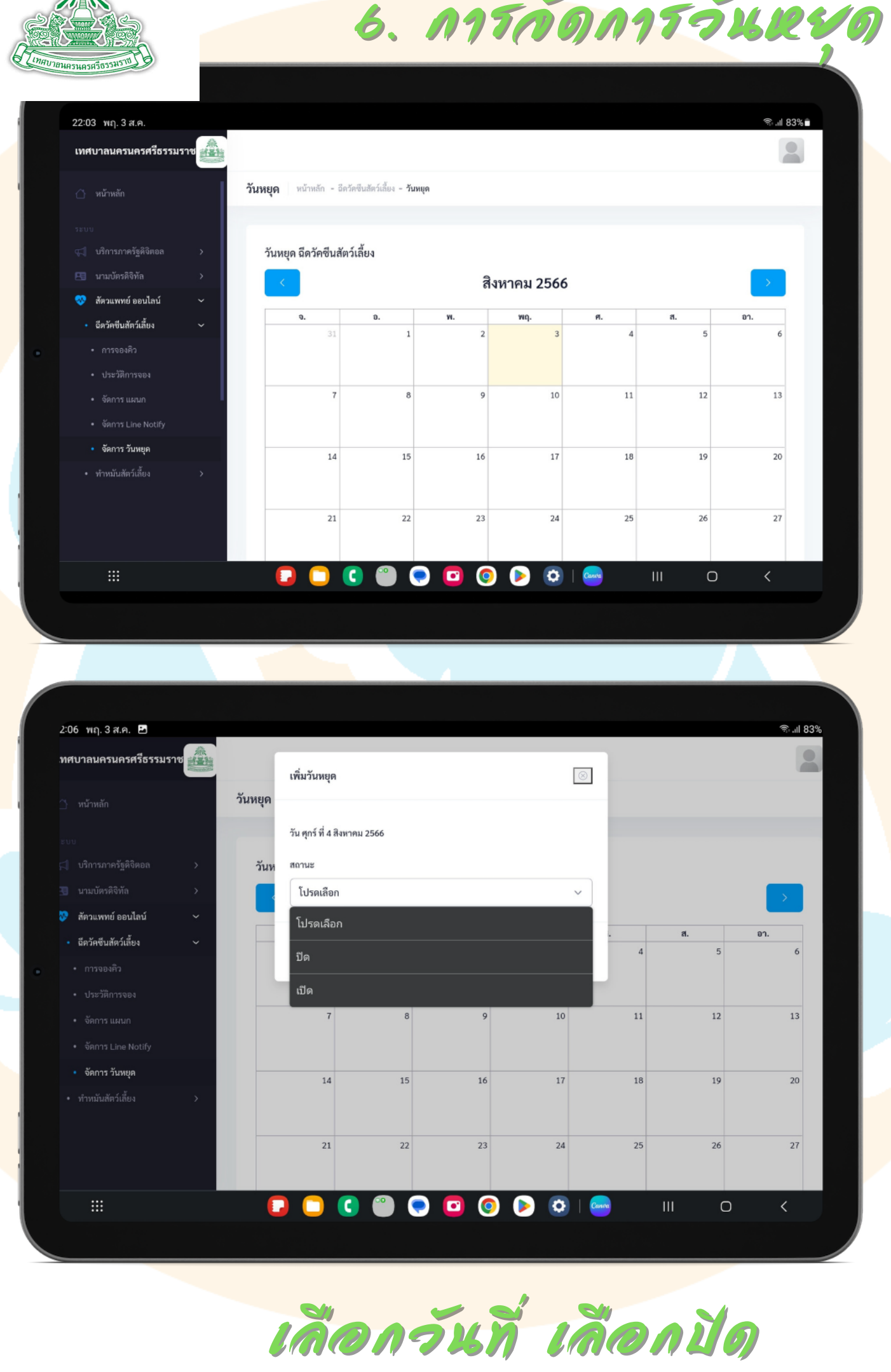

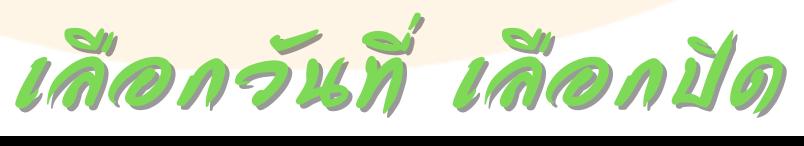